# 10 Non-Classic State Feedback Control Design

### 10.1 Decentralized LQR Control

Problem: Given the LTI system

$$
\dot{x}(t) = Ax(t) + B_u u(t) + B_w w(t), \quad x(0) = 0
$$
  

$$
z(t) = C_z x(t) + D_{zu} u(t).
$$

where

$$
x(t) = \begin{pmatrix} x_1(t) \\ \vdots \\ x_N(t) \end{pmatrix}, \qquad x_i \in \mathbb{R}^{n_i}, \qquad \sum_{i=1}^N n_i = n,
$$

compute a decentralized state feedback controller

$$
u_i(t) = K_i x_i(t), \qquad \qquad u(t) = \begin{pmatrix} u_1(t) \\ \vdots \\ u_N(t) \end{pmatrix}
$$

that stabilizes the closed loop system and minimizes

$$
J := \lim_{t \to \infty} E\left[z(t)^T z(t)\right]
$$

Assumptions:

a)  $w(t)$  is a Gaussian white noise vector with zero mean and covariance  $W \succ 0$ .

Solution: We do not know of a complete solution to this problem. Here we will be happy with a sufficient design (conservative). The key is to note that

$$
u(t) = \begin{pmatrix} u_1(t) \\ \vdots \\ u_N(t) \end{pmatrix} = \begin{pmatrix} K_1 x_1(t) \\ \vdots \\ K_N x_N(t) \end{pmatrix} = K_D x(t)
$$

where

$$
K_D = \begin{bmatrix} K_1 & \cdots & 0 \\ \vdots & \ddots & \vdots \\ 0 & \cdots & K_N \end{bmatrix}
$$

is block-diagonal!

Using the congruence+change-of-variables the LQR problem can be recast as the SDP

$$
\begin{array}{ll}\n\displaystyle\min_{X\in\mathbb{S}^n,L\in\mathbb{R}^{m\times n},Z\in\mathbb{S}^r} & \text{trace}(ZW)\\
\text{s.t.} & \displaystyle\begin{bmatrix} AX+XA^T+B_uL+L^TB_u^T & XC_z^T+L^TD_{zu}^T \\ C_zX+D_{zu}L & -I \end{bmatrix} \preceq 0,\\
\begin{bmatrix} Z & B_w^T \\ B_w & X \end{bmatrix} \succeq 0, \quad X\succ 0.\n\end{array}
$$

where  $K = L X^{-1}.$  Now note that under the additional constraint  $X = X_D$  and  $L = L_D$ , i.e.  $X$  and  $L$  are block-diagonal then

$$
X = X_D \text{ and } L = L_D \qquad \Longrightarrow \qquad L_D X_D^{-1} = K_D.
$$

Note that the original problem does not require  $X = X_D!$ Also note that

trace
$$
(ZW) \geq J = \lim_{t \to \infty} E [z(t)^T z(t)]
$$

Recipe II (existence condition) does not provide any solution to this problem. (why?)

### 10.1.1 Summary: Decentralized LQR Control

The decentralized state feedback controller

$$
u(t) = K_D x(t), \qquad K_D = L_D X_D^{-1}
$$

where  $X \in \mathbb{S}^n$ ,  $L \in \mathbb{R}^{m \times n}$  and  $Z \in \mathbb{S}^r$  solve the SDP

$$
\begin{aligned}\n\min_{X \in \mathbb{S}^n, L \in \mathbb{R}^{m \times n}, Z \in \mathbb{S}^r} & \text{trace}(ZW) \\
\text{s.t.} & \begin{bmatrix}\nAX + XA^T + B_u L + L^T B_u^T & XC_z^T + L^T D_{zu}^T \\
C_z X + D_{zu} L & -I\n\end{bmatrix} \preceq 0, \\
\begin{bmatrix}\nZ & B_w^T \\
B_w & X\n\end{bmatrix} \succeq 0, \quad X \succ 0, \\
X = X_D, \quad L = L_D,\n\end{aligned}
$$

is a suboptimal solution to the problem of stabilizing the closed loop system and minimizing the cost function

$$
J := \lim_{t \to \infty} E\left[z(t)^T z(t)\right] \leq \text{trace}(ZW)
$$

for the LTI system

$$
\dot{x}(t) = Ax(t) + B_u u(t) + B_w w(t), \quad x(0) = 0\n z(t) = C_z x(t) + D_{zu} u(t)
$$

under the assumptions

- a)  $D_{zu}^T D_{zu} \succ 0;$
- b)  $(A, B_u)$  stabilizable;

c)  $w(t)$  is a Gaussian white noise vector with zero mean and covariance  $W \succ 0$ .

#### 10.2 Example: satellite in circular orbit

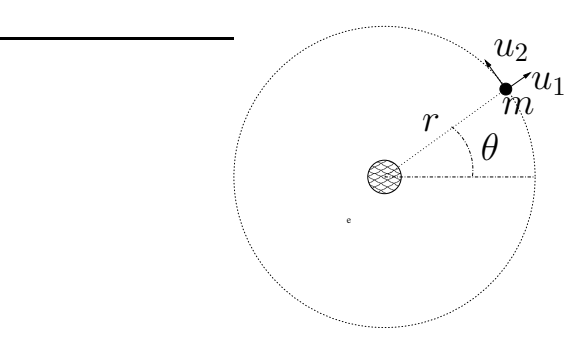

Satellite of mass  $m$  with thrust in the radial direction  $u_1$  and in the tangential direction  $u_2$ . Continuing...

$$
m(\ddot{r} - r\dot{\theta}^{2}) = u_{1} - \frac{km}{r^{2}} + w_{1},
$$
  

$$
m(2\dot{r}\dot{\theta} + r\ddot{\theta}) = u_{2} + w_{2},
$$

where  $w_1$  and  $w_2$  are independent white noise disturbances with variances  $\delta_1$ and  $\delta_2$ .

As before, putting in state space and linearizing around

$$
\bar{x}(t) = \begin{pmatrix} \bar{r} \\ \bar{\omega}t \\ 0 \\ \bar{\omega} \end{pmatrix}, \quad \bar{u} = \begin{pmatrix} \bar{u}_1 \\ \bar{u}_2 \end{pmatrix} = 0, \quad \bar{w} = \begin{pmatrix} \bar{w}_1 \\ \bar{w}_2 \end{pmatrix} = 0, \quad \bar{\omega} = \sqrt{k/\bar{r}^3}
$$

one obtains the linearized system

$$
\dot{x} = \begin{bmatrix} 0 & 0 & 1 & 0 \\ 0 & 0 & 0 & 1 \\ 3\,\bar{\omega}^2 & 0 & 0 & 2\,\bar{r}\bar{\omega} \\ 0 & 0 & -2\,\bar{\omega}/\bar{r} & 0 \end{bmatrix} x + \begin{bmatrix} 0 & 0 \\ 0 & 0 \\ 1/m & 0 \\ 0 & 1/(m\bar{r}) \end{bmatrix} \begin{pmatrix} u_1 \\ u_2 \end{pmatrix} + \begin{bmatrix} 0 & 0 \\ 0 & 0 \\ 1/m & 0 \\ 0 & 1/(m\bar{r}) \end{bmatrix} \begin{pmatrix} w_1 \\ w_2 \end{pmatrix}.
$$

Problem: Given

$$
m = 100 \text{ kg}, \qquad \qquad \bar{r} = R + 300 \text{ km}, \qquad \qquad \bar{k} = GM
$$

where  $G\approx 6.673\times 10^{-11}$  N m $^2/\texttt{kg}^2$  is the universal gravitational constant, and  $M\approx 5.98\times 10^{24}$  kg and  $R\approx 6.37\times 10^3$  km are the mass and radius of the earth. If the variances  $\delta_1$  and  $\delta_2$  are  $0.1N$  find solutions to the LQR control problem where

$$
Q = I, \qquad R = \rho I,
$$

and  $u_1$  only feedbacks r and  $\dot{r}$ ,  $u_2$  only feedbacks  $\theta$  and  $\theta$ .

In order for this problem to be cast as a 'decentralized' control problem we need to reorder the state. This can be done through a similarity transformation

$$
\tilde{x} = \begin{pmatrix} r \\ \dot{r} \\ \dot{\theta} \end{pmatrix} = Tx = \begin{bmatrix} 1 & 0 & 0 & 0 \\ 0 & 0 & 1 & 0 \\ 0 & 1 & 0 & 0 \\ 0 & 0 & 0 & 1 \end{bmatrix} \begin{pmatrix} r \\ \theta \\ \dot{r} \\ \dot{\theta} \end{pmatrix}
$$

and partition the state

$$
\tilde{x} = \begin{pmatrix} \tilde{x}_1 \\ \tilde{x}_2 \end{pmatrix}, \qquad \tilde{x}_1 = \begin{pmatrix} r \\ \dot{r} \end{pmatrix}, \qquad \tilde{x}_2 = \begin{pmatrix} \theta \\ \dot{\theta} \end{pmatrix}
$$

so that the decentralized control

$$
u = \begin{pmatrix} u_1 \\ u_2 \end{pmatrix}, \qquad \qquad u_1 = K_1 \tilde{x}_1, \qquad \qquad u_2 = K_2 \tilde{x}_2
$$

have the desired structure.

```
% MAE 280 B - Linear Control Design
% Mauricio de Oliveira
%
% LMI LQR Control
%
m = 100; % 100 kg
r = 300E3; % 300 km
R = 6.37E6; <br> 8 6.37 10^3 km
G = 6.673E-11; \text{8} 6.673 N m^2/kg^2M = 5.98E24; % 5.98 10ˆ24 kg
k = G * M; \text{``} \text{``} \text{``} \text{``} \text{``} \text{``} \text{``} \text{``} \text{``} \text{``} \text{``} \text{``} \text{``} \text{``} \text{``} \text{``} \text{``} \text{``} \text{``} \text{``} \text{``} \text{``} \text{``} \text{``} \text{``} \text{``} \text{w = sqrt(k/((R+r)^3)); % angular velocity (rad/s)v = w * (R + r); \frac{1}{2} \sqrt{r} around" velocity (m/s)% linearized system matrices
A = [0 0 1 0; 0 0 0 1; 3*w^2 0 0 2*(r+R)*w; 0 0 -2*w/(r+R) 0];Bu = [0 \ 0; \ 0 \ 0; \ 1/m \ 0; \ 0 \ 1/(m*r))];
Bw = [0 \ 0; \ 0 \ 0; \ 1/m \ 0; \ 0 \ 1/(m*r)];
% noise variances
W = 0.1 * eye(2)W =1.0000e-01 0
              0 1.0000e-01
% scale
T = diag([1 r 1 r])T =1 0 0 0
```
0 300000 0 0 0 0 1 0 0 0 0 300000 % similarity transformation At = T  $*$  A  $/$  T  $At =$ 0 0 1.0000e+00 0 0 0 0 1.0000e+00 4.0343e-06 0 0 5.1565e-02 0 0 -1.0432e-04 0 But =  $T * Bu$  $But =$ 0 0 0 0 1.0000e-02 0 0 1.0000e-02  $Bwt = T * Bw$  $Bwt =$ 0 0 0 0 1.0000e-02 0 0 1.0000e-02 % another similarity to change state T = [1 0 0 0; 0 0 1 0; 0 1 0 0; 0 0 0 1]  $T =$ 1 0 0 0 0 0 1 0 0 1 0 0 0 0 0 1 Att = T  $*$  At / T  $Att =$ 0 1.0000e+00 0 0 0 4.0343e-06 0 0 5.1565e-02 0 0 0 1.0000e+00 0 -1.0432e-04 0 0 Butt =  $T * B$ ut  $But$  = 0 0 1.0000e-02 0 0 0 0 1.0000e-02 Bwtt =  $T * Bwt$  $Bwtt =$ 0 0 1.0000e-02 0 0 0 0 1.0000e-02 % optimal LQR state feedback control (using u1 and u2)  $n = size(Att, 1);$  $m = size(Butt, 2)$ ;

```
% LQR solution
Cz = [eye(n); zeros(m,n)];Dzu = [zeros(n,m); eye(m)];
[K, X, S] = \text{lgr}(\text{Att}, \text{Butt}, \text{Cz'} * \text{Cz}, \text{Dzu'} * \text{Dzu});Klqr = - KKlqr =
 -9.8444e-01 -1.3843e+01 1.7795e-01 -2.4919e+00
  -1.7795e-01 -2.4919e+00 -9.8404e-01 -1.4741e+01% LMI solution with decentralization
% declare variables
X = sdpvar(n,n,'symmetric');
Z = \text{sdpvar}(\text{m}, \text{m}, 'symmetric');
L = sdpvar(m,n);
% declare LMIs
LMI1 = [Att*X+X*Att'+Butt*L+L'*Butt', XXcZ'+L'*Dzu';...]Cz*X+Dzu*L, -eye(m+n)];LMI2 = [Z, Bwtt'; Bwtt, X];
% Structural constraints
Xmask = [zeros(2, 2) ones(2, 2); ones(2, 2) zeros(2, 2)]Xmask =
     0 0 1 1
     0 0 1 1
     1 1 0 0
     1 1 0 0
Lmask = [zeros(1, 2) ones(1, 2); ones(1, 2) zeros(1, 2)]Lmask =
     0 0 1 1
    1 1 0 0
LMI = set(LM11 < 0) + set(LM12 > 0) + set(Xmask.*X == 0) + set(Lmask.*L == 0)options = sdpsettings('solver','sedumi');
solution =solvesdp(LMI,trace(W*Z),options)
SeDuMi 1.1R3 by AdvOL, 2006 and Jos F. Sturm, 1998-2003.
Alg = 2: xz-corrector, theta = 0.250, beta = 0.500Put 24 free variables in a quadratic cone
eqs m = 21, order n = 19, dim = 162, blocks = 4
nnz(A) = 77 + 0, nnz(ADA) = 393, nnz(L) = 207it : b*y gap delta rate t/tP* t/tD* feas cg cg prec
  0 : 5.84E+00 0.000
  1 : -1.21E-01 1.26E+00 0.000 0.2164 0.9000 0.9000 2.32 1 1 1.5E+00
  2 : -3.23E-02 2.56E-01 0.000 0.2028 0.9000 0.9000 1.54 1 1 7.1E-01
  3 : -6.52E-03 5.86E-02 0.000 0.2284 0.9000 0.9000 1.23 1 1 5.4E-01
  4 : -3.90E-03 1.63E-02 0.000 0.2775 0.9000 0.9000 1.04 1 1 7.3E-01
  5 : -5.48E-03 4.82E-03 0.000 0.2964 0.9000 0.9000 0.56 1 1 2.8E-01
  6 : -7.91E-03 1.61E-03 0.000 0.3348 0.9000 0.9000 0.14 1 1 1.1E-01
  7 : -1.13E-02 5.44E-04 0.000 0.3370 0.9000 0.9000 0.14 1 1 7.1E-03
  8 : -1.47E-02 2.05E-04 0.000 0.3770 0.9000 0.9000 0.10 1 1 6.6E-04
 9 : -1.92E-02 6.99E-05 0.000 0.3412 0.9000 0.9000 0.17 1 1 3.6E-04
 10 : -2.28E-02 2.80E-05 0.000 0.4005 0.9000 0.9000 0.13 1 1 2.4E-04
11 : -2.76E-02 9.32E-06 0.000 0.3328 0.9000 0.9000 0.34 1 1 1.1E-04
```

```
12 : -3.09E-02 3.44E-06 0.000 0.3686 0.9000 0.9000 0.39 1 1 5.9E-05
13 : -3.35E-02 9.53E-07 0.000 0.2775 0.9000 0.9000 0.64 1 1 1.9E-05
14 : -3.46E-02 2.27E-07 0.000 0.2379 0.9000 0.9000 0.79 1 1 5.2E-06
15 : -3.50E-02 1.23E-08 0.000 0.0542 0.9900 0.9900 0.94 1 1 2.9E-07
16 : -3.50E-02 2.75E-09 0.000 0.2234 0.9000 0.9000 0.97 1 1 6.6E-08
17 : -3.50E-02 2.11E-11 0.056 0.0077 0.9990 0.9990 1.00 1 1 5.1E-10
iter seconds digits c*x b*y
17 0.1 Inf -3.5011343878e-02 -3.5011340045e-02
|Ax-b| = 3.0e-10, [Ay-c] + = 1.4E-10, |x| = 2.8e+02, |y| = 2.9e-01Detailed timing (sec)
 Pre IPM Post
1.000E-02 1.300E-01 0.000E+00
Max-norms: ||b||=1.000000e-01, ||c|| = 1,
Cholesky |add|=0, |skip| = 0, |L.L| = 391.968.
solution =
   yalmiptime: 6.2184e-02
   solvertime: 1.4307e-01
        info: 'No problems detected (SeDuMi-1.1)'
      problem: 0
      dimacs: [2.7569e-10 0 0 7.1088e-11 -3.5825e-09 -3.5397e-09]
% Construct K and check closed loop stability and performance
double(L)
ans =4.4058e-07 -1.0000e-02 -2.2262e-16 -1.0398e-16
 -8.9748e-17 -7.0191e-17 -1.1328e-07 -1.0000e-02double(X)
ans =
  1.3231e-01 -8.7973e-03 -5.8520e-13 -1.0460e-11
 -8.7973e-03 1.1741e-03 -4.3354e-12 -1.0041e-10
 -5.8520e-13 -4.3354e-12 7.9953e-02 -4.4339e-03-1.0460e-11 -1.0041e-10 -4.4339e-03 8.0025e-04
Ld = double(L) - double(L).* Lmask
Ld =4.4058e-07 -1.0000e-02 0 0
          0 0 -1.1328e-07 -1.0000e-02
Xd = double(X) - double(X) .* XmaskXd =1.3231e-01 -8.7973e-03 0 0
 -8.7973e-03 1.1741e-03 0 0
         0 0 7.9953e-02 -4.4339e-03
          0 0 -4.4339e-03 8.0025e-04
Klmi = Ld / XdK1mi =-1.1285e+00 -1.6973e+01 0 0
         0 0 -1.0003e+00 -1.8039e+01
Acl = Att + Butt*Klmi;eig(Acl)
ans =
 -8.5040e-02 + 6.3757e-02i
 -8.5040e-02 - 6.3757e-02i
 -9.0017e-02 + 4.3439e-02i
```

```
-9.0017e-02 - 4.3439e-02i
Y = 1yap(Acl, Bwtt * W * Bwtt')
Y =2.7272e-03 -1.2536e-19 3.8153e-04 1.3926e-06
 -1.2536e-19 3.0695e-05 -1.3926e-06 4.0678e-06
   3.8153e-04 -1.3926e-06 2.7707e-03 -1.8974e-19
   1.3926e-06 4.0678e-06 -1.8974e-19 2.7716e-05
sqrt(trace(Y))
ans =
  7.4540e-02
sqrt(diag(Y))
ans =
  5.2223e-02
  5.5403e-03
   5.2637e-02
  5.2646e-03
% Try stripping lqr gain
Klqr
Klqr =
 -9.8444e-01 -1.3843e+01 1.7795e-01 -2.4919e+00
 -1.7795e-01 -2.4919e+00 -9.8404e-01 -1.4741e+01Klqrd = double(Klqr) - double(Klqr) .* Lmask
Klqrd =
 -9.8444e-01 -1.3843e+01 0 0 0
           0 -9.8404e-01 -1.4741e+01Acl = Att + Butt*Klqrd;eig(Acl)
ans =
 -6.9537e-02 + 7.0746e-02i
 -6.9537e-02 - 7.0746e-02i
 -7.3382e-02 + 6.6749e-02i
 -7.3382e-02 - 6.6749e-02iY = \text{lyap}(Acl, Bwtt * W * Bwtt')Y =3.9016e-03 3.3881e-20 6.2032e-04 1.7378e-12
   3.3881e-20 3.8393e-05 -1.7378e-12 6.1042e-06
   6.2032e-04 -1.7378e-12 3.4465e-03 1.2875e-19
  1.7378e-12 6.1042e-06 1.2875e-19 3.3915e-05
sqrt(trace(Y))
ans =
  8.6142e-02
sqrt(diag(Y))
ans =
  6.2463e-02
  6.1962e-03
  5.8707e-02
  5.8236e-03
% LQR solution
Cz = [eye(n); zeros(m,n)];Dzu = le4*(zeros(n,m); eye(m));w
w =
```

```
1.1596e-03
[K, X, S] = \lgr(\text{Att}, \text{Butt}, \text{Cz'} * \text{Cz}, \text{Dzu'} * \text{Dzu});Klqr = - KKlqr =
 -1.9615e-05 -6.5712e-03 3.8376e-05 -5.2724e-02
 -1.5950e-04 -5.2724e-02 9.2343e-05 -7.2284e-01% LMI solution with decentralization
% declare variables
X = sdpvar(n,n,'symmetric');
Z = \text{sdpvar}(\text{m}, \text{m}, 'symmetric');
L = sdpvar(m,n);
% declare LMIs
LMI1 = [Att*X+X*Att'+Butt*L+L'*Butt', XXcZ'+L'*Dzu';...]Cz*X+Dzu*L, -eye(m+n)];
LMI2 = [Z, Bwtt'; Bwtt, X];
% Structural constraints
Xmask = [zeros(2, 2) ones(2, 2); ones(2, 2) zeros(2, 2)]Xmask =
     0 0 1 1
     0 0 1 1
     1 1 0 0
     1 1 0 0
Lmask = [zeros(1,2) ones(1,2); ones(1,2) zeros(1,2)]Lmask =
    0 0 1 1
     1 1 0 0
LMI = set(LM11 < 0) + set(LM12 > 0) + set(Xmask.*X == 0) + set(Lmask.*L == 0)options = sdpsettings('solver','sedumi');
solution =solvesdp(LMI, trace(W*Z), options)
SeDuMi 1.1R3 by AdvOL, 2006 and Jos F. Sturm, 1998-2003.
Alg = 2: xz-corrector, theta = 0.250, beta = 0.500Put 24 free variables in a quadratic cone
eqs m = 21, order n = 19, dim = 162, blocks = 4
nnz(A) = 77 + 0, nnz(ADA) = 393, nnz(L) = 207
it : b*y gap delta rate t/tP* t/tD* feas cg cg prec<br>0 : 5.84E+000.0000 : 5.84E+00 0.000
  1 : -1.21E-01 1.26E+00 0.000 0.2164 0.9000 0.9000 2.32 1 1 1.5E+00
  2 : -3.23E-02 2.57E-01 0.000 0.2032 0.9000 0.9000 1.54 1 1 7.2E-01
  3 : -6.61E-03 5.91E-02 0.000 0.2300 0.9000 0.9000 1.23 1 1 5.5E-01
  4 : -3.96E-03 1.65E-02 0.000 0.2789 0.9000 0.9000 1.03 1 1 7.4E-01
  5 : -5.66E-03 4.92E-03 0.000 0.2988 0.9000 0.9000 0.53 1 1 2.9E-01
  6 : -8.40E-03 1.62E-03 0.000 0.3282 0.9000 0.9000 0.09 1 1 1.1E-01
  7 : -1.25E-02 5.47E-04 0.000 0.3382 0.9000 0.9000 0.04 1 1 1.2E-03
  8 : -1.73E-02 1.95E-04 0.000 0.3565 0.9000 0.9000 -0.04 1 1 8.3E-04
  9 : -2.43E-02 6.65E-05 0.000 0.3411 0.9000 0.9000 -0.03 1 1 5.2E-04
 10 : -3.25E-02 2.33E-05 0.000 0.3502 0.9000 0.9000 -0.15 1 1 4.0E-04
 11 : -4.64E-02 7.77E-06 0.000 0.3337 0.9000 0.9000 -0.07 1 1 2.4E-04
12 : -6.39E-02 2.40E-06 0.000 0.3090 0.9000 0.9000 -0.18 1 1 1.8E-04
 13 : -9.04E-02 7.90E-07 0.000 0.3290 0.9000 0.9000 -0.10 1 1 1.1E-04
 14 : -1.24E-01 2.49E-07 0.000 0.3156 0.9000 0.9000 -0.19 1 1 7.9E-05
```

```
15 : -1.76E-01 8.09E-08 0.000 0.3248 0.9000 0.9000 -0.12 1 1 4.9E-05
 16 : -2.45E-01 2.46E-08 0.000 0.3033 0.9000 0.9000 -0.20 1 1 3.5E-05
 17 : -3.47E-01 8.05E-09 0.000 0.3278 0.9000 0.9000 -0.13 1 1 2.2E-05
 18 : -4.79E-01 2.55E-09 0.000 0.3174 0.9000 0.9000 -0.20 1 1 1.6E-05
 19 : -6.80E-01 8.41E-10 0.000 0.3294 0.9000 0.9000 -0.13 1 1 1.0E-05
 20 : -9.47E-01 2.61E-10 0.000 0.3101 0.9000 0.9000 -0.21 1 1 7.2E-06
 21 : -1.34E+00 8.68E-11 0.000 0.3329 0.9000 0.9000 -0.14 1 1 4.6E-06
 22 : -1.87E+00 2.74E-11 0.000 0.3153 0.9000 0.9000 -0.21 1 1 3.3E-06
 23 : -2.64E+00 9.19E-12 0.000 0.3357 0.9000 0.9000 -0.14 4 4 2.1E-06
 24 : -3.71E+00 2.85E-12 0.000 0.3099 0.9000 0.9000 -0.21 5 5 1.5E-06
 25 : -5.24E+00 9.65E-13 0.000 0.3388 0.9000 0.9000 -0.14 5 5 9.8E-07
 26 : -7.37E+00 2.99E-13 0.000 0.3100 0.9000 0.9000 -0.21 5 5 7.0E-07
 27 : -1.04E+01 1.02E-13 0.000 0.3416 0.9000 0.9000 -0.14 6 6 4.5E-07
 28 : -1.48E+01 3.12E-14 0.000 0.3055 0.9000 0.9000 -0.21 6 6 3.2E-07
 29 : -2.09E+01 1.08E-14 0.000 0.3448 0.9000 0.9000 -0.13 6 6 2.1E-07
 30 : -2.91E+01 3.48E-15 0.000 0.3231 0.9000 0.9000 -0.21 6 6 1.5E-07
 31 : -3.06E+01 3.00E-15 0.000 0.8610 0.9000 0.9000 -0.15 6 6 1.5E-07
 32 : -3.84E+01 1.53E-15 0.000 0.5109 0.9000 0.9000 -0.17 6 6 1.1E-07
 33 : -4.19E+01 1.17E-15 0.000 0.7647 0.9000 0.9000 -0.19 6 6 1.1E-07
Run into numerical problems.
iter seconds digits c*x b*y
33 0.4 Inf -4.4375958352e+01 -4.1858430640e+01
|Ax-b| = 1.5e-07, [Ay-c] = 2.9E-08, |x| = 1.2e+09, |y| = 3.1e+02Detailed timing (sec)
  Pre IPM Post
0.000E+00 3.900E-01 0.000E+00
Max-norms: ||b||=1.000000e-01, ||c|| = 1,
Cholesky |add|=3, |skip| = 0, |L.L| = 500000.
solution =
   yalmiptime: 3.4341e-02
   solvertime: 4.0656e-01
         info: 'Numerical problems (SeDuMi-1.1)'
      problem: 4
       dimacs: [1.3558e-07 0 0 1.4401e-08 -2.8859e-02 -2.8859e-02]
% Construct K and check closed loop stability and performance
double(L)
ans =
 -2.2880e-16 -1.0000e-10 -9.9458e-19 7.8128e-19
  -5.2563e-18 -2.8990e-18 -1.2387e-16 -1.0000e-10double(X)
ans =
  1.1629e-02 -9.5326e-05 3.0199e-13 -8.6117e-11
  -9.5326e-05 1.5550e-06 4.3864e-11 -1.1107e-08
  3.0199e-13 4.3864e-11 1.5769e-03 -6.4405e-06
 -8.6117e-11 -1.1107e-08 -6.4405e-06 4.3448e-07
Ld = double(L) - double(L).* Lmask
Ld =-2.2880e-16 -1.0000e-10 0 0
          0 -1.2387e-16 -1.0000e-10Xd = double(X) - double(X) .* XmaskXd =
```

```
1.1629e-02 -9.5326e-05 0 0
 -9.5326e-05 1.5550e-06 0 0
         0 0 1.5769e-03 -6.4405e-06
         0 -6.4405e-06 4.3448e-07Klmi = Ld / Xd
Klmi =
 -1.0597e-06 -1.2927e-04 0 0
        0 0 -1.0006e-06 -2.4499e-04
Acl = Att + Butt*Klmi;eig(Acl)
ans =
 -5.2920e-06 + 1.1808e-03i
 -5.2920e-06 - 1.1808e-03i
 1.7338e-04
 -1.6654e-04
% Try stripping lqr gain
Klqr
Klqr =
-1.9615e-05 -6.5712e-03 3.8376e-05 -5.2724e-02
-1.5950e-04 -5.2724e-02 9.2343e-05 -7.2284e-01
Klqrd = double(Klqr) - double(Klqr) .* Lmask
Klqrd =
-<br>-1.9615e-05 -6.5712e-03 0 0 0
        0 0 9.2343e-05 -7.2284e-01
Acl = Att + Butt*Klqrd;
eig(Acl)
ans =
 -6.4410e-03
 -2.6162e-03
  1.6344e-03
 1.2869e-04
diary off
```
### 10.3 Decentralized LQR Control — Dual form

### 10.3.1 LQR Control — Dual form

When we converted the LQR problem to LMIs we worked with the cost function

$$
J = \text{trace}\left(P_o B_w W B_w^T\right)
$$

where  $P<sub>o</sub>$  is the observability Gramian

$$
(A + B_u K)^T P_o + P_o (A + B_u K) + (C_z + D_{zu} K)^T (C_z + D_{zu} K) = 0.
$$

An alternative form is provided by using the dual cost function

$$
J = \text{trace}\left[ (C_z + D_{zu}K)P_c(C_z + D_{zu}K)^T \right]
$$

where  $P_c$  is the controllability Gramian

$$
(A + B_u K)P_c + P_c (A + B_u K)^T + B_w W B_w^T = 0.
$$

As before, use the Comparison Lemma to conclude that for any  $K$  such that  $(A + B_u K)$  is Hurwitz then

$$
X \succeq P_c \qquad \Longrightarrow \qquad \text{trace}\left[ (C_z + D_{zu}K)X(C_z + D_{zu}K)^T \right] \geq J
$$

where  $X$  satisfies the inequality

$$
(A + B_u K)X + X(A + B_u K)^T + B_w W B_w^T \preceq 0.
$$

Recipe I (congruence  $+$  change-of-variables): Apply change-of-variables

$$
L:=K X
$$

to obtain the LMI

$$
AX + XAT + BuL + LTBuT + BwWBwT \preceq 0
$$

As for the cost function, introduce an extra variable  $Z$  such that

$$
Z \succeq (C_z + D_{zu}K)X(C_z + D_{zu}K)^T
$$

and use Schur Complement

$$
Z \succeq (C_z + D_{zu} K) X (C_z + D_{zu} K)^T \Leftrightarrow \begin{bmatrix} Z & (C_z + D_{zu} K) X \\ X (C_z + D_{zu} K)^T & X \end{bmatrix} \succeq 0.
$$

Applying the change-of-variables  $L=KX^{-1}$  this becomes

$$
\begin{bmatrix} Z & C_z X + D_{zu} L \\ X C_z^T + L^T D_{zu}^T & X \end{bmatrix} \succeq 0.
$$

# 10.3.2 Summary: LQR revisited (dual form)

The state feedback controller

$$
u(t) = Kx(t), \qquad K = LX^{-1}
$$

where  $X \in \mathbb{S}^n$ ,  $L \in \mathbb{R}^{m \times n}$  and  $Z \in \mathbb{S}^r$  solve the SDP

$$
\begin{aligned} \min_{X \in \mathbb{S}^n, L \in \mathbb{R}^{m \times n}, Z \in \mathbb{S}^r} & & & \text{trace}(Z) \\ \text{s.t.} & & & A X + X A^T + B_u L + L^T B_u^T + B_w W B_w^T \preceq 0, \\ & & & \begin{bmatrix} Z & C_z X + D_{zu} L \\ X C_z^T + L^T D_{zu}^T & X \end{bmatrix} \succeq 0, \quad X \succ 0. \end{aligned}
$$

stabilizes the closed loop system and minimizes the cost function

$$
J := \lim_{t \to \infty} E\left[z(t)^T z(t)\right]
$$

for the LTI system

$$
\dot{x}(t) = Ax(t) + B_u u(t) + B_w w(t), \quad x(0) = 0
$$
  

$$
z(t) = C_z x(t) + D_{zu} u(t)
$$

under the assumptions

a) 
$$
D_{zu}^T D_{zu} \succ 0;
$$

b)  $(A, B_u)$  stabilizable;

c)  $w(t)$  is a Gaussian white noise vector with zero mean and covariance  $W \succ 0$ .

### 10.3.3 Summary: Decentralized LQR Control (dual form)

The decentralized state feedback controller

$$
u(t) = K_D x(t), \qquad K_D = L_D X_D^{-1}
$$

where  $X \in \mathbb{S}^n$ ,  $L \in \mathbb{R}^{m \times n}$  and  $Z \in \mathbb{S}^r$  solve the SDP

$$
\begin{aligned} \min_{X \in \mathbb{S}^n, L \in \mathbb{R}^{m \times n}, Z \in \mathbb{S}^r} & & \text{trace}(Z) \\ \text{s.t.} & & & A X + X A^T + B_u L + L^T B_u^T + B_w W B_w^T \preceq 0, \\ & & & \begin{bmatrix} Z & C_z X + D_{zu} L \\ X C_z^T + L^T D_{zu}^T & X \end{bmatrix} \succeq 0, \quad X \succ 0 \\ & & & X = X_D, \qquad L = L_D, \end{aligned}
$$

is a suboptimal solution to the problem of stabilizing the closed loop system and minimizing the cost function

$$
J := \lim_{t \to \infty} E\left[z(t)^T z(t)\right] \leq \text{trace}(Z)
$$

for the LTI system

$$
\dot{x}(t) = Ax(t) + B_u u(t) + B_w w(t), \quad x(0) = 0
$$
  

$$
z(t) = C_z x(t) + D_{zu} u(t)
$$

under the assumptions

- a)  $D_{zu}^T D_{zu} \succ 0;$
- b)  $(A, B_u)$  stabilizable;
- c)  $w(t)$  is a Gaussian white noise vector with zero mean and covariance  $W \succ 0$ .

#### 10.4 Example: satellite in circular orbit

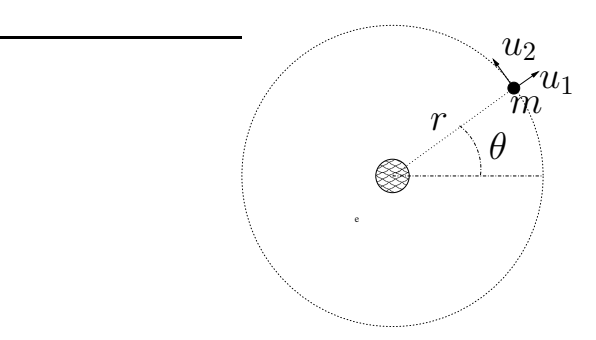

Satellite of mass  $m$  with thrust in the radial direction  $u_1$  and in the tangential direction  $u_2$ . Continuing...

$$
m(\ddot{r} - r\dot{\theta}^{2}) = u_{1} - \frac{km}{r^{2}} + w_{1},
$$
  

$$
m(2\dot{r}\dot{\theta} + r\ddot{\theta}) = u_{2} + w_{2},
$$

where  $w_1$  and  $w_2$  are independent white noise disturbances with variances  $\delta_1$ and  $\delta_2$ .

As before, putting in state space and linearizing around

$$
\bar{x}(t) = \begin{pmatrix} \bar{r} \\ \bar{\omega}t \\ 0 \\ \bar{\omega} \end{pmatrix}, \quad \bar{u} = \begin{pmatrix} \bar{u}_1 \\ \bar{u}_2 \end{pmatrix} = 0, \quad \bar{w} = \begin{pmatrix} \bar{w}_1 \\ \bar{w}_2 \end{pmatrix} = 0, \quad \bar{\omega} = \sqrt{k/\bar{r}^3}
$$

one obtains the linearized system

$$
\dot{x} = \begin{bmatrix} 0 & 0 & 1 & 0 \\ 0 & 0 & 0 & 1 \\ 3\,\bar{\omega}^2 & 0 & 0 & 2\,\bar{r}\bar{\omega} \\ 0 & 0 & -2\,\bar{\omega}/\bar{r} & 0 \end{bmatrix} x + \begin{bmatrix} 0 & 0 \\ 0 & 0 \\ 1/m & 0 \\ 0 & 1/(m\bar{r}) \end{bmatrix} \begin{pmatrix} u_1 \\ u_2 \end{pmatrix} + \begin{bmatrix} 0 & 0 \\ 0 & 0 \\ 1/m & 0 \\ 0 & 1/(m\bar{r}) \end{bmatrix} \begin{pmatrix} w_1 \\ w_2 \end{pmatrix}.
$$

Problem: Given

$$
m = 100 \text{ kg}, \qquad \qquad \bar{r} = R + 300 \text{ km}, \qquad \qquad \bar{k} = GM
$$

where  $G\approx 6.673\times 10^{-11}$  N m $^2/\texttt{kg}^2$  is the universal gravitational constant, and  $M\approx 5.98\times 10^{24}$  kg and  $R\approx 6.37\times 10^3$  km are the mass and radius of the earth. If the variances  $\delta_1$  and  $\delta_2$  are  $0.1N$  find solutions to the LQR control problem where

$$
Q = I, \qquad R = \rho I,
$$

and  $u_1$  only feedbacks r and  $\dot{r}$ ,  $u_2$  only feedbacks  $\theta$  and  $\theta$ .

As before apply the similarity transformation

$$
\tilde{x} = \begin{pmatrix} r \\ \dot{r} \\ \theta \\ \dot{\theta} \end{pmatrix} = Tx = \begin{bmatrix} 1 & 0 & 0 & 0 \\ 0 & 0 & 1 & 0 \\ 0 & 1 & 0 & 0 \\ 0 & 0 & 0 & 1 \end{bmatrix} \begin{pmatrix} r \\ \theta \\ \dot{r} \\ \dot{\theta} \end{pmatrix}
$$

and partition the state

$$
\tilde{x} = \begin{pmatrix} \tilde{x}_1 \\ \tilde{x}_2 \end{pmatrix}, \qquad \tilde{x}_1 = \begin{pmatrix} r \\ \dot{r} \end{pmatrix}, \qquad \tilde{x}_2 = \begin{pmatrix} \theta \\ \dot{\theta} \end{pmatrix}
$$

so that the decentralized control

$$
u = \begin{pmatrix} u_1 \\ u_2 \end{pmatrix}, \qquad u_1 = K_1 \tilde{x}_1, \qquad u_2 = K_2 \tilde{x}_2
$$

have the desired structure, but now use the dual form.

```
% MAE 280 B - Linear Control Design
% Mauricio de Oliveira
\epsilon% LMI LQR Control
\,m = 100;<br>
r = 300E3;<br>
\frac{100 \text{ kg}}{300 \text{ km}}r = 300E3;R = 6.37E6; % 6.37 10ˆ3 km
G = 6.673E-11; \frac{8}{6.673}N \frac{m^2}{kq^2}M = 5.98E24; % 5.98 10ˆ24 kg
k = G * M; \frac{1}{2} \frac{1}{2} \frac{1}{2} \frac{1}{2} \frac{1}{2} \frac{1}{2} \frac{1}{2} \frac{1}{2} \frac{1}{2} \frac{1}{2} \frac{1}{2} \frac{1}{2} \frac{1}{2} \frac{1}{2} \frac{1}{2} \frac{1}{2} \frac{1}{2} \frac{1}{2} \frac{1}{2} \frac{1}{2} \frac{1}{2} \w = sqrt(k/((R+r)^3)); % angular velocity (rad/s)
v = w * (R + r); \frac{1}{2} * "ground" velocity (m/s)% linearized system matrices
A = [0 \ 0 \ 1 \ 0 \ 0 \ 0 \ 0 \ 1 \ 3 \ *w^2 2 \ 0 \ 0 \ 2 \ * (r+R) \ *w \ ; \ 0 \ 0 \ -2 \ *w/(r+R) \ 0];Bu = [0 \ 0 \, \text{i} \ 0 \ 0 \, \text{j} \ 1/m \ 0 \, \text{i} \ 0 \ 1/(m*r)];
Bw = [0 \ 0; \ 0 \ 0; \ 1/m \ 0; \ 0 \ 1/(m*r)];
% noise variances
W = 0.1 * eye(2)W =1.0000e-01 0
               0 1.0000e-01
% scale
T = diag([1 r 1 r])T =1 0 0 0
              0 300000 0 0
               0 1 0
```

```
0 0 0 300000
% similarity transformation
At = T * A / T
At =0 0 1.0000e+00 0
       0 0 0 0 1.0000e+00
 4.0343e-06 0 0 5.1565e-02
       0 0 -1.0432e-04 0
But = T * BuBut =0 0
       0 0
  1.0000e-02 0
    0 1.0000e-02
Bwt = T * BwBwt =0 0
       0 0
 1.0000e-02 0
       0 1.0000e-02
% another similarity to change state
T = [1 0 0 0; 0 0 1 0; 0 1 0 0; 0 0 0 1]
T =1 0 0 0
   0 0 1 0
   0 1 0 0
   0 0 0 1
Att = T * At / T
Att =0 1.0000e+00 0 0 0
 4.0343e-06 0 0 5.1565e-02
       0 0 0 1.0000e+00
       0 -1.0432e-04 0 0
Butt = T * But
But =
       0 0
  1.0000e-02 0
       0 0
       0 1.0000e-02
Bwtt = T * BwtBwtt =0 0
  1.0000e-02 0
       0 0
       0 1.0000e-02
% optimal LQR state feedback control (using u1 and u2)
n = size(Att, 1);m = size(Butt, 2);
% LQR solution
Cz = [eye(n); zeros(m,n)];
```

```
Dzu = [zeros(n,m); eye(m)];
[K,X,S] = \text{lgr}(\text{Att}, \text{Butt}, \text{Cz'} * \text{Cz}, \text{Dzu'} * \text{Dzu});Klqr = - KKlqr =
 -9.8444e-01 -1.3843e+01 1.7795e-01 -2.4919e+00-1.7795e-01 -2.4919e+00 -9.8404e-01 -1.4741e+01% LMI solution with decentralization
% declare variables
X = sdpvar(n,n,'symmetric');
Z = sdpvar(m+n, m+n, 'symmetric');
L = sdpvar(m,n);
% declare LMIs
LMI1 = Att*X+X*Att'+Butt*L+L'*Butt'+Bwtt*W*Bwtt';
LMI2 = [Z, Cz*X+Dzu*L; X*Cz'+L'*Dzu', X];% Structural constraints
Xmask = [zeros(2, 2) ones(2, 2); ones(2, 2) zeros(2, 2)]Xmask =
     0 0 1 1
     0 0 1 1
     1 1 0 0
     1 1 0 0
Lmask = [zeros(1,2) ones(1,2); ones(1,2) zeros(1,2)]Lmask =
    0 0 1 1
     1 1 0 0
LMI = set(LM11 < 0) + set(LM12 > 0) + set(Xmask.*X == 0) + set(Lmask.*L == 0)options = sdpsettings('solver','sedumi');
solution =solvesdp(LMI, trace(Z), options)
SeDuMi 1.1R3 by AdvOL, 2006 and Jos F. Sturm, 1998-2003.
Alg = 2: xz-corrector, theta = 0.250, beta = 0.500Put 24 free variables in a quadratic cone
eqs m = 39, order n = 17, dim = 142, blocks = 4
nnz(A) = 95 + 0, nnz(ADA) = 1521, nnz(L) = 780it : b*y gap delta rate t/tP* t/tD* feas cg cg prec<br>0 : 2.29E+000.0000 : 2.29E+00 0.000
  1 : 6.89E-02 4.60E-01 0.000 0.2008 0.9000 0.9000 2.20 1 1 8.0E-01
  2 : 2.73E-04 1.74E-02 0.000 0.0377 0.9900 0.9900 1.36 1 1 2.5E-02
  3 : -1.31E-05 7.63E-05 0.000 0.0044 0.9990 0.9990 1.02 1 1 1.1E-04
  4 : -1.69E-04 3.14E-05 0.000 0.4116 0.9000 0.9000 0.14 1 1 1.3E-04
  5 : -6.40E-04 1.02E-05 0.000 0.3230 0.9000 0.9000 -0.50 1 1 1.2E-04
  6 : -2.74E-03 2.34E-06 0.000 0.2310 0.9000 0.9000 -0.75 1 1 9.3E-05
  7 : -1.02E-02 6.18E-07 0.000 0.2634 0.9000 0.9000 -0.90 1 1 8.7E-05
  8 : -2.00E-02 2.64E-07 0.000 0.4279 0.9000 0.9000 -0.79 1 1 7.1E-05<br>9 : -2.41E-02 9.08E-08 0.000 0.3436 0.9000 0.9000 0.10 1 1 2.7E-059 : -2.41E-029.08E-080.0000.34360.90000.900010 : -3.08E-02 2.13E-08 0.000 0.2340 0.9000 0.9000 0.39 1 1 8.4E-06
 11 : -3.33E-02 1.15E-09 0.000 0.0542 0.9900 0.9900 0.83 1 1 4.9E-07
12 : -3.34E-02 1.28E-10 0.000 0.1112 0.9450 0.9450 0.99 1 1 5.5E-08
 13 : -3.34E-02 2.31E-11 0.003 0.1809 0.9000 0.9000 1.00 1 1 9.9E-09
 14 : -3.34E-02 4.66E-12 0.000 0.2013 0.9000 0.9000 1.00 2 2 2.0E-09
```

```
15 : -3.34E-02 2.81E-13 0.342 0.0603 0.9900 0.9900 1.00 2 2 1.2E-10
iter seconds digits c*x b*y
15 0.1 Inf -3.3440240240e-02 -3.3440235163e-02
|Ax-b| = 1.3e-10, [Ay-c] = 1.6E-11, |x| = 3.5e+03, |y| = 2.1e-02Detailed timing (sec)
  Pre IPM Post
1.000E-02 1.300E-01 1.000E-02
Max-norms: ||b||=1, ||c|| = 1.000000e-05,
Cholesky |add|=0, |skip| = 0, |L.L|| = 282.571.
solution =
   yalmiptime: 6.2693e-02
   solvertime: 1.4494e-01
        info: 'No problems detected (SeDuMi-1.1)'
      problem: 0
      dimacs: [6.4591e-11 0 0 1.6040e-11 -4.7582e-09 -4.7574e-09]% Construct K and check closed loop stability and performance
double(L)
ans =
 -4.1530e-03 -5.8787e-04 -5.4486e-14 -1.1347e-12
 -8.1442e-14 -1.1010e-12 -2.9304e-03 -5.6459e-04
double(X)
ans =
 4.1553e-03 -3.1031e-10 3.2566e-15 -3.7495e-13
 -3.1031e-10 4.1513e-05 -1.9902e-13 -9.7943e-12
  3.2566e-15 -1.9902e-13 2.9331e-03 -1.3147e-10
 -3.7495e-13 -9.7943e-12 -1.3147e-10 2.9304e-05
Ld = double(L) - double(L).* Lmask
Ld =-4.1530e-03 -5.8787e-04 0 0
         0 0 -2.9304e-03 -5.6459e-04
Xd = double(X) - double(X) .* XmaskXd =4.1553e-03 -3.1031e-10 0 0
 -3.1031e-10 4.1513e-05 0 0
          0 0 2.9331e-03 -1.3147e-10
          0 -1.3147e-10 2.9304e-05
Klmi = Ld / Xd
Klmi =
 -9.9944e-01 -1.4161e+01 0 0 0
         0 0 -9.9908e-01 -1.9267e+01
Acl = Att + Butt*Klmi;eig(Acl)
ans =
 -7.0859e-02 + 7.0494e-02i
 -7.0859e-02 - 7.0494e-02i
 -9.6280e-02 + 2.6849e-02i
 -9.6280e-02 - 2.6849e-02i
Y = \text{lyap}(Acl, Bwtt * W * Bwtt')Y =3.6796e-03 -1.2197e-19 3.9952e-04 -4.3182e-10
 -1.2197e-19 3.6761e-05 4.3182e-10 3.9915e-06
```

```
3.9952e-04 4.3182e-10 2.5973e-03 4.0658e-20
  -4.3182e-10 3.9915e-06 4.0658e-20 2.5949e-05
sqrt(trace(Y))
ans =
  7.9622e-02
sqrt(diag(Y))
ans =
  6.0660e-02
  6.0631e-03
  5.0964e-02
  5.0941e-03
% Try stripping lqr gain
Klqr
Klqr =
 -9.8444e-01 -1.3843e+01 1.7795e-01 -2.4919e+00
 -1.7795e-01 -2.4919e+00 -9.8404e-01 -1.4741e+01Klqrd = double(Klqr) - double(Klqr) .* Lmask
Klqrd =
 -9.8444e-01 -1.3843e+01 0 0 0
           0 -9.8404e-01 -1.4741e+01Acl = Att + Butt*Klqrd;eig(Acl)
ans =
 -6.9537e-02 + 7.0746e-02i
 -6.9537e-02 - 7.0746e-02i
 -7.3382e-02 + 6.6749e-02i
 -7.3382e-02 - 6.6749e-02iY = 1yap(Acl, Bwtt * W * Bwtt')
Y =3.9016e-03 3.3881e-20 6.2032e-04 1.7378e-12
  3.3881e-20 3.8393e-05 -1.7378e-12 6.1042e-06
   6.2032e-04 -1.7378e-12 3.4465e-03 1.2875e-19
   1.7378e-12 6.1042e-06 1.2875e-19 3.3915e-05
sqrt(trace(Y))
ans =
  8.6142e-02
sqrt(diag(Y))
ans =
  6.2463e-02
  6.1962e-03
  5.8707e-02
  5.8236e-03
% LQR solution
Cz = [eye(n); zeros(m,n)];Dzu = 1e4*[zeros(n,m); eye(m)];[K,X,S] = \text{lgr}(\text{Att}, \text{Butt}, \text{Cz'} * \text{Cz}, \text{Dzu'} * \text{Dzu});Klqr = - KKlar =-1.9615e-05 -6.5712e-03 3.8376e-05 -5.2724e-02
  -1.5950e-04 -5.2724e-02 9.2343e-05 -7.2284e-01
```

```
% LMI solution with decentralization
% declare variables
X = \text{sdpvar}(n, n, 'symmetric');
Z = \text{sdpvar}(\text{m+n},\text{m+n},\text{'symmetric'});
L = sdpvar(m,n);
% declare LMIs
LMI1 = Atx+X+Att'+Butt*L+L'*Butt'+Bwtt*W*Bwtt';
LMI2 = [Z, Cz*X+Dzu*L; X*Cz'+L'*Dzu', X];% Structural constraints
Xmask = [zeros(2, 2) ones(2, 2); ones(2, 2)]Xmask =
     0 0 1 1
     0 0 1 1
     1 1 0 0
     1 1 0 0
Lmask = [zeros(1, 2) ones(1, 2); ones(1, 2) zeros(1, 2)]Lmask =
     0 0 1 1
     1 1 0 0
LMI = set(LM11 < 0) + set(LM12 > 0) + set(Xmask.*X == 0) + set(Lmask.*L == 0)options = sdpsettings('solver','sedumi');
solution =solvesdp(LMI, trace(Z), options)
SeDuMi 1.1R3 by AdvOL, 2006 and Jos F. Sturm, 1998-2003.
Alg = 2: xz-corrector, theta = 0.250, beta = 0.500
Put 24 free variables in a quadratic cone
eqs m = 39, order n = 17, dim = 142, blocks = 4
nnz(A) = 95 + 0, nnz(ADA) = 1521, nnz(L) = 780it : b*y gap delta rate t/tP* t/tD* feas cg cg prec
  0 : 2.29E+00 0.000
  1 : 6.89E-02 4.60E-01 0.000 0.2008 0.9000 0.9000 2.20 1 1 8.0E-01
  2 : 2.73E-04 1.74E-02 0.000 0.0377 0.9900 0.9900 1.36 1 1 2.5E-02
  3 : -1.31E-05 7.63E-05 0.000 0.0044 0.9990 0.9990 1.02 1 1 1.1E-04
  4 : -1.69E-04 3.14E-05 0.000 0.4117 0.9000 0.9000 0.14 1 1 1.3E-04
  5 : -6.45E-04 1.01E-05 0.000 0.3228 0.9000 0.9000 -0.50 1 1 1.2E-04
  6 : -3.19E-03 2.05E-06 0.000 0.2018 0.9000 0.9000 -0.77 1 1 9.4E-05
  7 : -1.57E-02 4.54E-07 0.000 0.2219 0.9000 0.9000 -0.97 1 1 9.6E-05
  8 : -6.61E-02 1.17E-07 0.000 0.2575 0.9000 0.9000 -1.05 1 1 1.0E-04
  9 : -2.73E-01 2.93E-08 0.000 0.2504 0.9000 0.9000 -1.11 1 1 1.0E-04
 10 : -1.19E+00 7.30E-09 0.000 0.2492 0.9000 0.9000 -1.14 1 1 1.1E-04
 11 : -5.83E+00 1.53E-09 0.000 0.2091 0.9000 0.9000 -1.12 1 1 1.1E-04
 12 : -2.89E+01 3.11E-10 0.000 0.2041 0.9000 0.9000 -1.07 1 1 1.1E-04
 13 : -1.41E+02 6.27E-11 0.000 0.2012 0.9000 0.9000 -1.03 1 1 1.1E-04
 14 : -6.20E+02 1.34E-11 0.000 0.2142 0.9000 0.9000 -0.99 1 1 1.0E-04
 15 : -2.20E+03 3.62E-12 0.000 0.2693 0.9000 0.9000 -0.94 4 4 9.8E-05
 16 : -2.46E+04 3.04E-13 0.000 0.0840 0.9900 0.9900 -0.96 6 6 9.1E-05
 17 : -4.89E+04 1.31E-13 0.000 0.4319 0.9000 0.9000 -0.77 11 11 7.5E-05
 18 : -1.39E+05 5.06E-14 0.000 0.3859 0.9000 0.9000 -0.74 11 11 8.1E-05
 19 : -2.27E+05 2.11E-14 0.000 0.4170 0.9000 0.9000 -0.53 9 9 5.3E-05
 20 : -3.42E+05 5.36E-15 0.000 0.2540 0.9000 0.9000 0.03 20 20 1.9E-05
 21 : -3.76E+05 3.91E-16 0.000 0.0729 0.9900 0.9900 0.82 15 15 1.5E-06
 22 : -3.78E+05 1.32E-16 0.000 0.3377 0.9000 0.9000 0.98 24 22 5.1E-07
```

```
23 : -3.79E+05 3.30E-17 0.000 0.2496 0.9000 0.9000 0.99 20 19 1.3E-07
 24 : -3.79E+05 1.46E-18 0.000 0.0442 0.9900 0.9900 1.00 21 21 5.7E-09
 25 : -3.79E+05 3.15E-19 0.000 0.2164 0.9000 0.9000 1.00 28 29 1.2E-09
 26 : -3.79E+05 1.79E-20 0.303 0.0569 0.9900 0.9900 1.00 27 27 7.0E-11
iter seconds digits x^* c*x b*y<br>26 0.5 Inf -3.7933106979e+05 -3.7933104
    0.5 Inf -3.7933106979e+05 -3.7933104329e+05
|Ax-b| = 6.8e-07, [Ay-c] + = 9.5E-12, |x| = 3.8e+10, |y| = 2.7e+05Detailed timing (sec)
 Pre IPM Post
0.000E+00 5.300E-01 0.000E+00
Max-norms: ||b||=1, ||c|| = 1.000000e-05,
Cholesky |add|=8, |skip| = 0, |L.L| = 500000.
solution =
  yalmiptime: 3.4087e-02
   solvertime: 5.3757e-01
         info: 'No problems detected (SeDuMi-1.1)'
      problem: 0
      dimacs: [2.2087e-07 0 0 9.5198e-12 -3.4936e-08 -3.4931e-08]
% Construct K and check closed loop stability and performance
double(L)
ans =
 -1.0051e+00 -1.9109e-03 3.9832e-16 -8.6545e-13
 -1.9023e-15 -8.7300e-13 -1.9149e-02 -6.5467e-04double(X)
ans =
 1.2270e+03 -5.0097e-05 -2.3332e-17 -1.7193e-15
 -5.0097e-05 5.1018e-03 -1.4309e-16 -8.4199e-13-2.3332e-17 -1.4309e-16 1.8884e+02 -6.5158e-07
 -1.7193e-15 -8.4199e-13 -6.5158e-07 1.9150e-04
Ld = double(L) - double(L).* Lmask
Ld =-1.0051e+00 -1.9109e-03 0 0
         0 0 -1.9149e-02 -6.5467e-04
Xd = double(X) - double(X) .* XmaskXd =1.2270e+03 -5.0097e-05 0 0
 -5.0097e-05 5.1018e-03 0 0
          0 0 1.8884e+02 -6.5158e-07
          0 -6.5158e-07 1.9150e-04
Klmi = Ld / Xd
Klmi =
 -8.1924e-04 -3.7456e-01 0 0 0
          0 -1.0142e-04 -3.4185e+00Acl = Att + Butt*Klmi;eig(Acl)
ans =
 -3.3978e-02
 -1.9615e-03 + 5.7235e-04i
 -1.9615e-03 - 5.7235e-04i-2.9726e-05
Y = 1yap(Acl, Bwtt * W * Bwtt')
```

```
Y =9.9003e+02 -1.0825e-15 4.8595e+01 4.0278e-03
 -1.0825e-15 3.9089e-03 -4.0278e-03 1.8697e-04
  4.8595e+01 -4.0278e-03 1.4407e+02 -4.3368e-19
  4.0278e-03 1.8697e-04 -4.3368e-19 1.4569e-04
sqrt(trace(Y))
ans =
  3.3677e+01
sqrt(diag(Y))
ans =
  3.1465e+01
  6.2522e-02
  1.2003e+01
  1.2070e-02
% Try stripping lqr gain
Klqr
Klqr =
 -1.9615e-05 -6.5712e-03 3.8376e-05 -5.2724e-02
 -1.5950e-04 -5.2724e-02 9.2343e-05 -7.2284e-01
Klqrd = double(Klqr) - double(Klqr) .* Lmask
Klqrd =
 -1.9615e-05 -6.5712e-03 0 0
          0 0 9.2343e-05 -7.2284e-01
Acl = Att + Butt*Klqrd;
eig(Acl)
ans =
 -6.4410e-03
 -2.6162e-03
  1.6344e-03
  1.2869e-04
diary off
```
## 10.5 Robust Control

The following discussion is one of many possible approaches to this difficult problem.

## 10.5.1 Robust Stability

Consider the CTLTI uncertain system

 $\dot{x}(t) = Ax(t), \t x(0) = x_0, \t x(t) \in \mathbb{R}^n, \t A \in \mathcal{A},$  (18)

where  $A$  is an arbitrary closed convex set.

Definition: The CTLTI uncertain system (18) is said to be robustly stable if (18) is asymptotically stable for all  $A \in \mathcal{A}$ .

Robust Stability: Let  $\Omega$  be the set of stable matrices. If  $\mathcal{A} \subseteq \Omega$  then the CTLTI uncertain system (18) is robustly stable.

Proposition: The set of all stable matrices  $\Omega$  is not a convex set.

Proof: The set  $\Omega := \{X \in \mathbb{R}^{n \times n} : \max_i \text{Re} \{ \lambda_i(X) \} < 0 \}$  is a non convex cone.

## 10.5.2 Polyhedral Uncertainty

Let the set of uncertain systems be characterized by

$$
\mathcal{A} := \text{co}(A_1, \dots, A_N) = \left\{ A(\xi) : A(\xi) = \sum_{i=1}^N \xi_i A_i, \quad \forall \xi \in \Xi \right\},
$$
  

$$
\Xi := \left\{ \xi : \xi = (\xi_1, \dots, \xi_N) \ge 0, \quad \sum_{i=1}^N \xi_i = 1 \right\}.
$$

Proposition: Any closed convex set  $A$  can be arbitrarily approximated by a convex polyhedron.

Drawback: Often a very large number of vertices is required.

### 10.5.3 Quadratic Stability

The CTLTI uncertain system (18) where  $\mathcal{A} = \text{co}(A_1, \ldots, A_N)$  is Quadratically Stable if there exists  $P \in \mathbb{S}^n$  such that the LMI

$$
P \succ 0, \qquad A_i^T P + P A_i \prec 0, \qquad \text{for all } i = 1, \dots, N,
$$

is feasible.

Proposition: If the CTLTI uncertain system (18) where  $\mathcal{A} = \text{co}(A_1, \ldots, A_N)$  is quadratically stable then it is also robustly stable.

Proof: For any  $\tilde{A}\in\mathcal{A}$  there exists a  $\tilde{\xi}\in\Xi$  such that  $\tilde{A}=\sum_{i=1}^N\tilde{\xi}_iA_i.$  Since  $\tilde{\xi}\in\Xi\Rightarrow\tilde{\xi}_i\geq0$ , multiply each inequality in the QS condition by  $\tilde{\xi}_i$  to obtain

$$
P \succ 0
$$
,  $(\tilde{\xi}_i A_i^T) P + P(\tilde{\xi}_i A_i) \prec 0$ , for all  $i = 1, ..., N$ .

The sum of all the above inequalities provides

$$
P \succ 0, \qquad \sum_{i=1}^{N} \left( \tilde{\xi}_i A_i^T \right) P + P \sum_{i=1}^{N} \left( \tilde{\xi}_i A_i \right) = \tilde{A}^T P + P \tilde{A} \prec 0
$$

which implies that  $\tilde{A}$  is stable. The proof is completed by noticing that the above holds for any  $A \in \mathcal{A}$ .

Remarks:

- a) Robust stability requires stability to be checked for all  $\xi \in \Xi$ . This is equivalent to solve an infinite number of SDP feasibility problems (Lyapunov inequalities) on  $P(\xi) \succ 0$ . The resulting  $V(x,\xi) = x^T P(\xi) x$  is called a parameter-dependent Lyapunov function.
- b) Quadratic stability requires stability to be checked at the N vertices of  $A$ . This is equivalent to solve  $N$  SDP feasibility problems (Lyapunov inequalities) on  $P \succ 0$ . The resulting  $V(x,\xi) = V(x) = x^T P x$  does not depend on  $\xi$ .
- c) Quadratic stability  $\overrightarrow{\notin}$  robust stability.
- d) Quadratic stability is broader. Consider the time-varying linear system

$$
\dot{x}(t) = A(\xi(t))x(t), \qquad x(0) = x_0, \qquad \xi(t) \in \Xi \text{ for all } t \ge 0.
$$

If  $A = \text{co}(A_1, \ldots, A_N)$  is quadratically stable then the origin is an asymptotically stable equilibrium. This is because  $V(x) = x^T P x$  is a Lyapunov function and

$$
\dot{V}(x(t)) = 2x(t)^{T} P \dot{x}(t) \n= x(t)^{T} [A(\xi(t))^{T} P + P A(\xi(t))]x(t) < 0
$$

for all  $x(t) \neq 0$ . Note that  $\dot{V}(x(t))$  does not depend on the  $\dot{\xi}(t)$  so that  $\xi$ can vary arbitrarily fast!

# 10.5.4 Example

Find  $\underline{\theta} < \theta < \overline{\theta}$  such that the CTLTI system

$$
H(s) = \frac{N_H(s)}{D_H(s)} = \frac{2s^3 - s^2 + 1}{s^4 + s^3 + 25s^2 + 3(4 + \theta)s + 3(4 + \theta)}
$$

is robustly stable. In state-space

$$
\dot{x} = A(\theta)x, \quad A(\theta) \in \text{co}\left(A(\underline{\theta}), A(\overline{\theta})\right),
$$

$$
A(\theta) := \begin{bmatrix} 0 & 1 & 0 & 0 \\ 0 & 0 & 1 & 0 \\ 0 & 0 & 0 & 1 \\ -3(4+\theta) & -3(4+\theta) & -25 & -1 \end{bmatrix}
$$

Results:

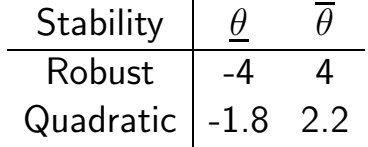

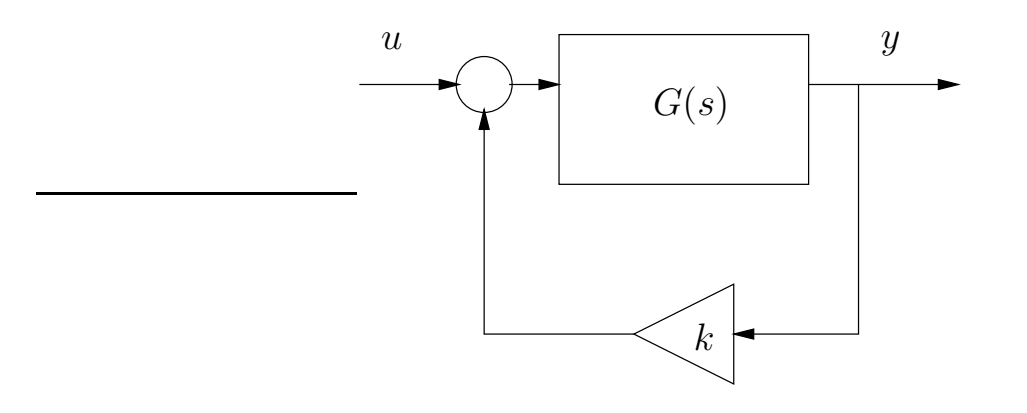

A feedback control connection:

$$
\frac{Y(s)}{U(s)} = \frac{G(s)}{1 + kG(s)} = \frac{N_G(s)}{D_G(s) + kN_G(s)}
$$

Hence, an appropriate  $G(s)$  for stability analysis can be computed from  $D_G(s) + kN_G(s) = D_H(s)$ , that is

$$
\underbrace{(s^4 + s^3 + 25s^2 + 12s + 12)}_{D_G(s)} + k \underbrace{3(s+1)}_{N_G(s)} = \underbrace{s^4 + s^3 + 25s^2 + 3(4+k)s + 3(4+k)}_{D_H(s)}.
$$

Set

$$
G(s) = \frac{N_G(s)}{D_G(s)} = \frac{3(s+1)}{s^4 + s^3 + 25s^2 + 12s + 12}
$$

and, from root locus plot, it can be shown that the CTLTI system is (robustly) stable for  $-4 < \theta < 4$ . Alternatively, one could also use the Routh-Hurwitz criterion directly on  $D_H(s)$ .

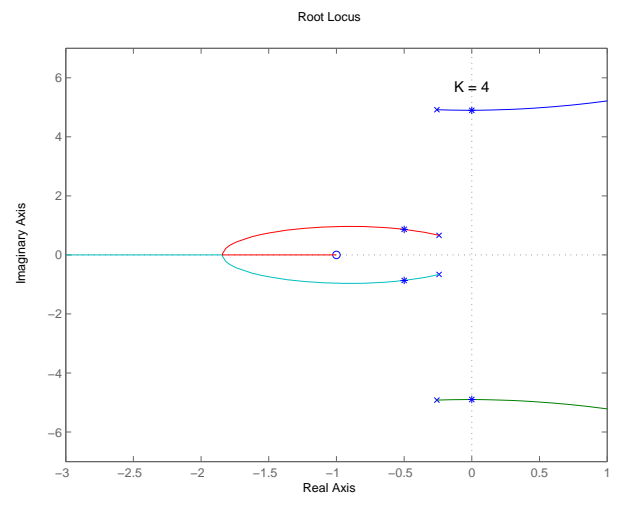

### 10.5.5 Robust LQR Control

Problem: Given the uncertain LTI system

$$
\dot{x}(t) = A(\xi)x(t) + B_u(\xi)u(t) + B_w w(t), \qquad x(0) = 0, \qquad x \in \mathbb{R}^n, \n z(t) = C_z x(t) + D_{zu} u(t).
$$

where  $\begin{bmatrix} A(\xi) & B_u(\xi) \end{bmatrix} \in \mathcal{M}$ ,

$$
\mathcal{M} := \text{co}(M_1, \dots, M_N) = \left\{ M(\xi) : M(\xi) = \sum_{i=1}^N \xi_i M_i, \quad \forall \xi \in \Xi \right\},
$$
  

$$
\Xi := \left\{ \xi : \xi = (\xi_1, \dots, \xi_N) \ge 0, \quad \sum_{i=1}^N \xi_i = 1 \right\}.
$$

compute a state feedback controller

$$
u(t) = K x(t),
$$

that stabilizes the closed loop system and minimizes

$$
J := \lim_{t \to \infty} E\left[z(t)^T z(t)\right]
$$

Assumptions:

a)  $D_{zu}^T D_{zu} \succ 0;$ 

b)  $w(t)$  is a Gaussian white noise vector with zero mean and covariance  $W \succ 0$ .

Solution: We do not know of a complete solution to this problem. Here we will be happy with a sufficient design (conservative) using quadratic stability.

Using the congruence+change-of-variables the LQR problem can be recast as the SDP

$$
\begin{aligned}\n\min_{X,L,Z} & \text{trace}(ZW) \\
\text{s.t.} & \begin{bmatrix} AX + XA^T + B_u L + L^T B_u^T & XC_z^T + L^T D_{zu}^T \\ C_z X + D_{zu} L & -I \end{bmatrix} \preceq 0, \\
\begin{bmatrix} Z & B_w^T \\ B_w & X \end{bmatrix} \succeq 0, \quad X \succ 0.\n\end{aligned}
$$

where  $K = L X^{-1}.$  A natural extension using quadratic stability is that

$$
\begin{array}{ll}\n\min_{X,L,Z} & \text{trace}(ZW) \\
\text{s.t.} & \begin{bmatrix} A_i X + X A_i^T + B_{ui} L + L^T B_{ui}^T & X C_z^T + L^T D_{zu}^T \end{bmatrix} \preceq 0, \ i = 1, \dots, N, \\
& \begin{bmatrix} Z & B_w^T \\ B_w & X \end{bmatrix} \succeq 0, \quad X \succ 0.\n\end{array}
$$

Multiplying each inequality by  $\xi_i \geq 0$  and summing we obtain

$$
\begin{bmatrix} A(\xi)X + XA(\xi)^T + B_u(\xi)L + L^T B_u(\xi)^T & XC_z^T + L^T D_{zu}^T \\ C_z X + D_{zu}L & -I \end{bmatrix} \preceq 0
$$

for all  $\xi \in \Xi$ . Using the Comparison Lemma  $X \succeq P(\xi)$  where  $P(\xi)$  is the parameter dependent observability Gramian computed with the controller  $K = LX^{-1}$  so that

trace
$$
(ZW) \geq J = \lim_{t \to \infty} E [z(t)^T z(t)]
$$

The dual form follows the same pattern.

### 10.5.6 Summary: Robust LQR Control

The state feedback controller

$$
u(t) = Kx(t), \qquad K = LX^{-1}
$$

where  $X \in \mathbb{S}^n$ ,  $L \in \mathbb{R}^{m \times n}$  and  $Z \in \mathbb{S}^r$  solve the SDP

$$
\begin{array}{ll}\n\min_{X,L,Z} & \text{trace}(ZW) \\
\text{s.t.} & \begin{bmatrix} A_i X + X A_i^T + B_{ui} L + L^T B_{ui}^T & X C_z^T + L^T D_{zu}^T \\ C_z X + D_{zu} L & -I \end{bmatrix} \preceq 0, \quad i = 1, \dots, N, \\
\begin{bmatrix} Z & B_w^T \\ B_w & X \end{bmatrix} \succeq 0, \quad X \succ 0,\n\end{array}
$$

is a suboptimal solution to the problem of stabilizing the closed loop system and minimizing the cost function

$$
J := \lim_{t \to \infty} E\left[z(t)^T z(t)\right] \leq \text{trace}(ZW)
$$

for the uncertain LTI system

$$
\dot{x}(t) = A(\xi)x(t) + B_u(\xi)u(t) + B_w w(t), \quad x(0) = 0
$$
  

$$
z(t) = C_z x(t) + D_{zu} u(t)
$$

where  $\begin{bmatrix} A(\xi) & B_u(\xi) \end{bmatrix} \in \mathcal{M}$ ,

$$
\mathcal{M} := \text{co}(M_1, \dots, M_N) = \left\{ M(\xi) : M(\xi) = \sum_{i=1}^N \xi_i M_i, \quad \forall \xi \in \Xi \right\},
$$
  

$$
\Xi := \left\{ \xi : \xi = (\xi_1, \dots, \xi_N) \ge 0, \quad \sum_{i=1}^N \xi_i = 1 \right\},
$$

under the assumptions

a)  $D_{zu}^T D_{zu} \succ 0;$ b)  $w(t)$  is a Gaussian white noise vector with zero mean and covariance  $W \succ 0$ .

### 10.5.7 Summary: Robust LQR Control (dual form)

The state feedback controller

$$
u(t) = Kx(t), \qquad K = LX^{-1}
$$

where  $X \in \mathbb{S}^n$ ,  $L \in \mathbb{R}^{m \times n}$  and  $Z \in \mathbb{S}^r$  solve the SDP

$$
\min_{X,L,Z} \text{trace}(Z)
$$
\n
$$
\text{s.t.} \quad A_i X + X A_i^T + B_{ui} L + L^T B_{ui}^T + B_{w} W B_w^T \preceq 0, \quad i = 1, \dots, N,
$$
\n
$$
\begin{bmatrix} Z & C_z X + D_{zu} L \\ X C_z^T + L^T D_{zu}^T & X \end{bmatrix} \succeq 0, \quad X \succ 0,
$$

is a suboptimal solution to the problem of stabilizing the closed loop system and minimizing the cost function

$$
J := \lim_{t \to \infty} E\left[z(t)^T z(t)\right] \leq \text{trace}(Z)
$$

for the uncertain LTI system

$$
\dot{x}(t) = A(\xi)x(t) + B_u(\xi)u(t) + B_w w(t), \quad x(0) = 0
$$
  

$$
z(t) = C_z x(t) + D_{zu} u(t)
$$

where  $\begin{bmatrix} A(\xi) & B_u(\xi) \end{bmatrix} \in \mathcal{M}$ ,

$$
\mathcal{M} := \text{co}(M_1, \dots, M_N) = \left\{ M(\xi) : M(\xi) = \sum_{i=1}^N \xi_i M_i, \quad \forall \xi \in \Xi \right\},
$$
  

$$
\Xi := \left\{ \xi : \xi = (\xi_1, \dots, \xi_N) \ge 0, \quad \sum_{i=1}^N \xi_i = 1 \right\},
$$

under the assumptions

a)  $D_{zu}^T D_{zu} \succ 0;$ 

b)  $w(t)$  is a Gaussian white noise vector with zero mean and covariance  $W \succ 0$ .